## **FICHE REFLEXE**

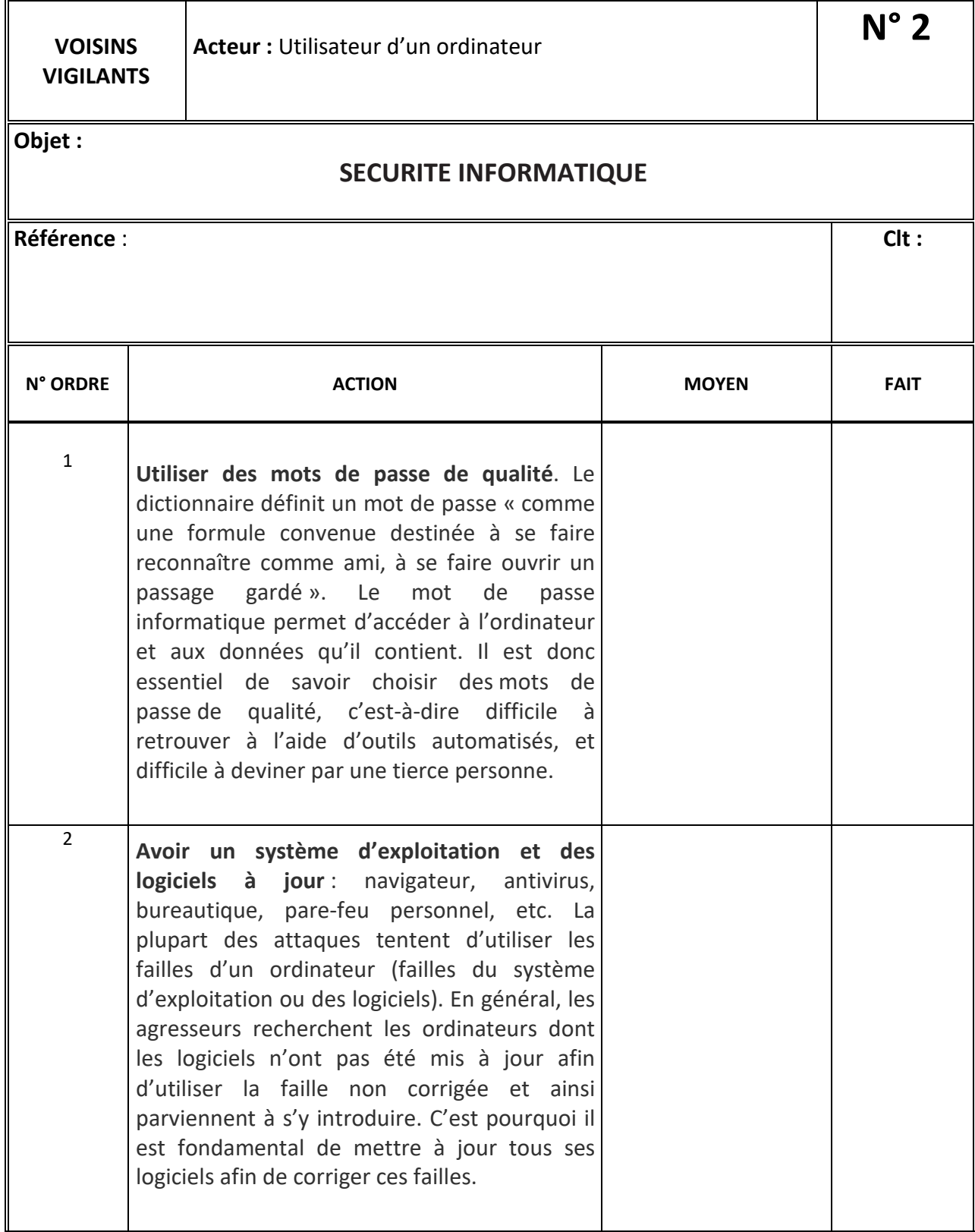

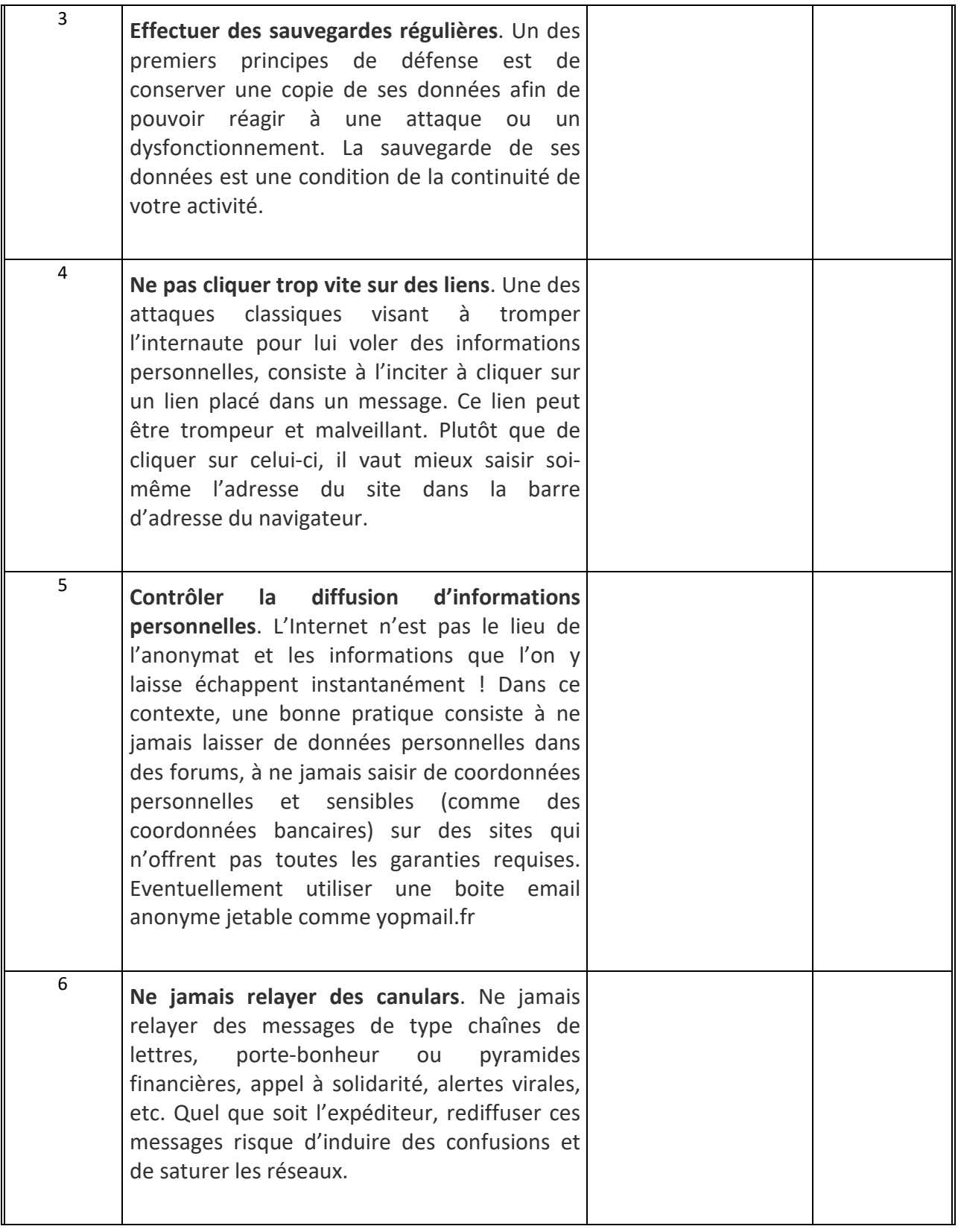

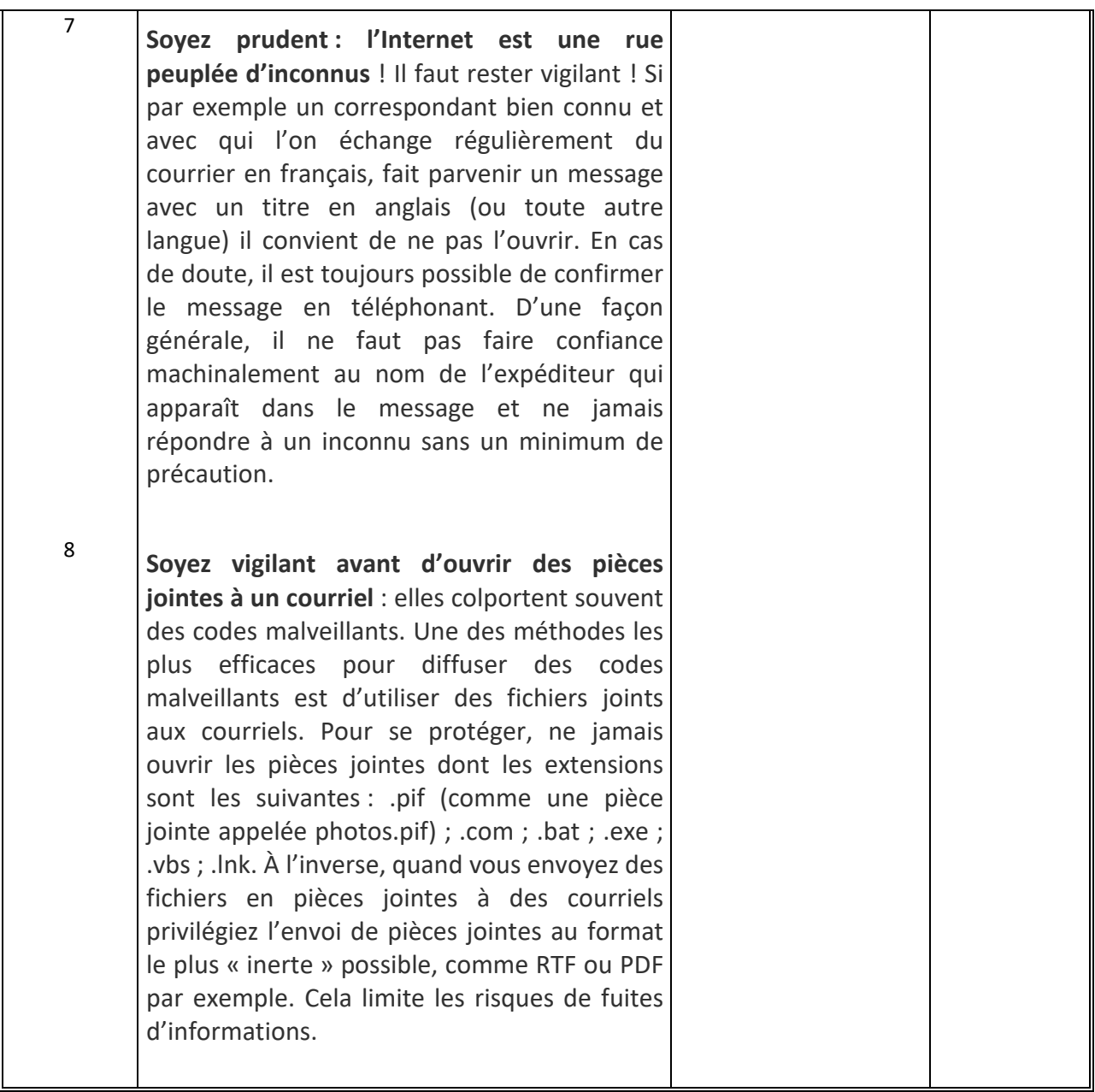

**Destinataires pour information :**